cours du jeudi 4 mai

# $\operatorname{L3}$  - licence double-cursus

université Lyon $\operatorname{I} - 2022\text{-}2023$ 

# Dates des examens

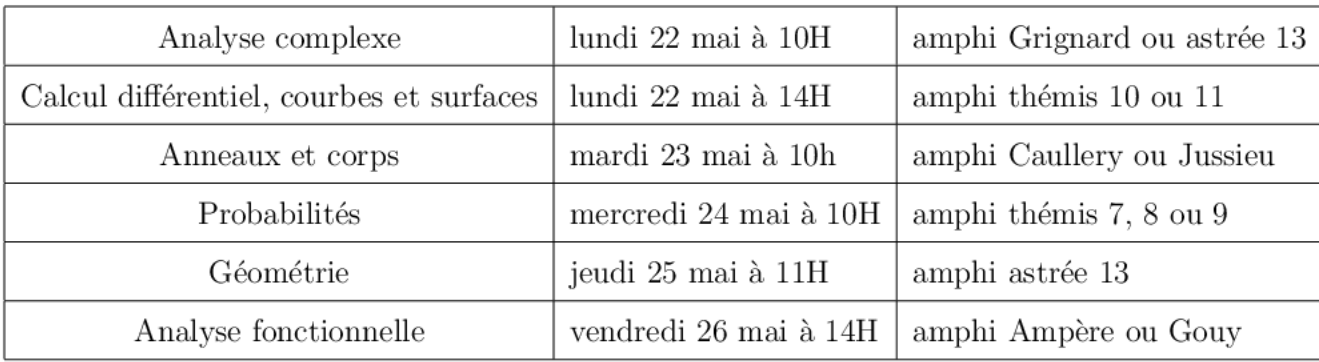

Geometrie

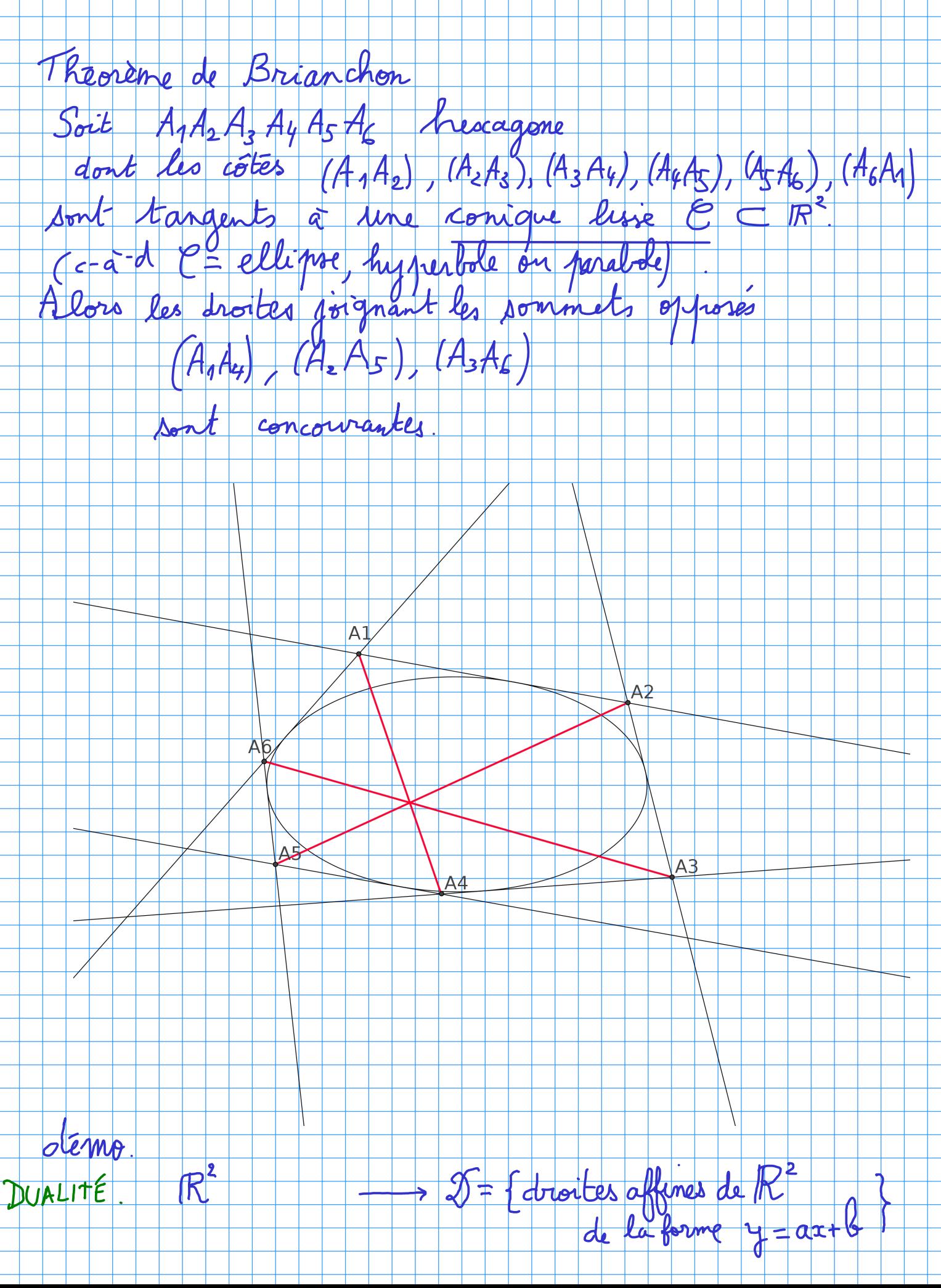

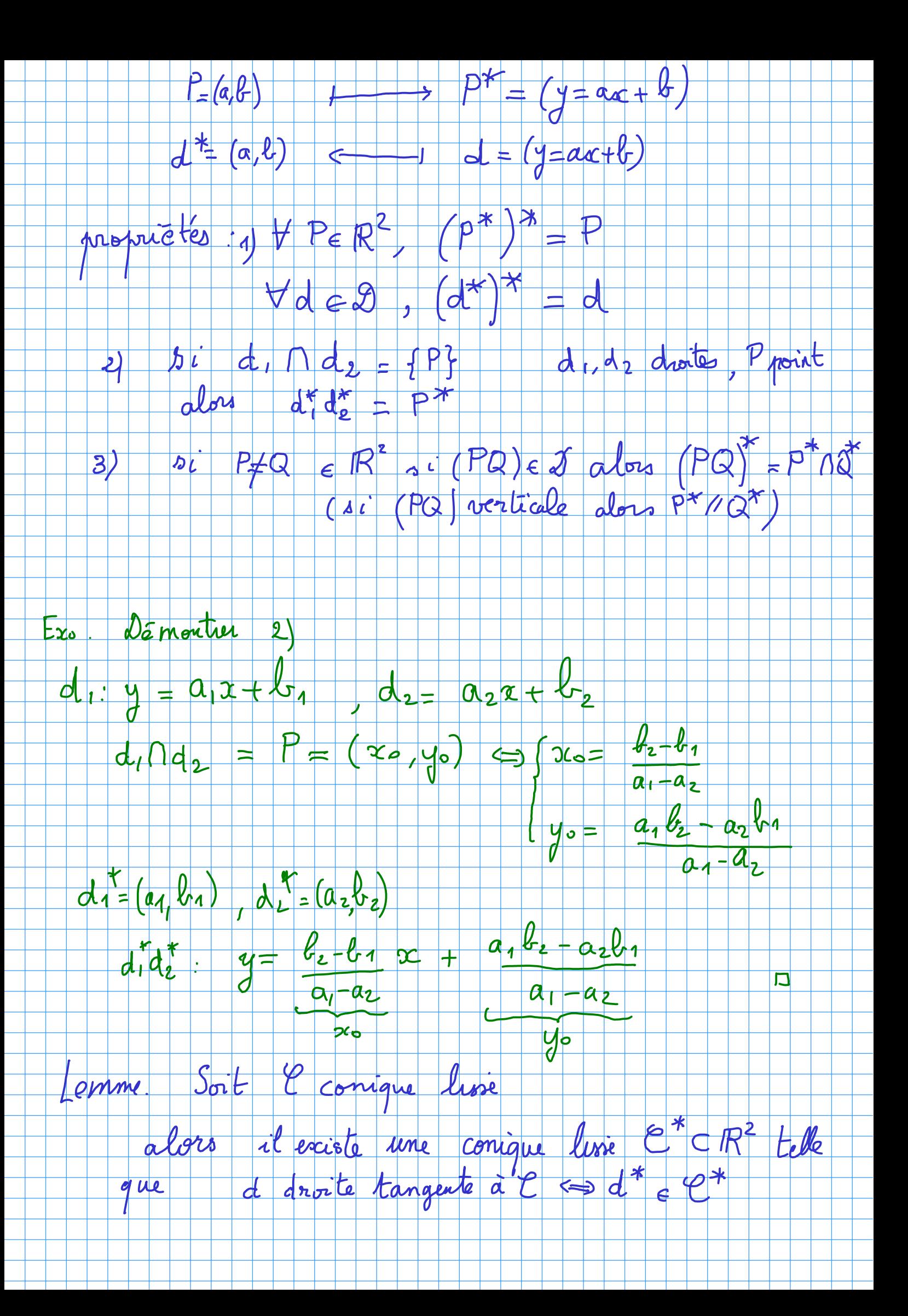

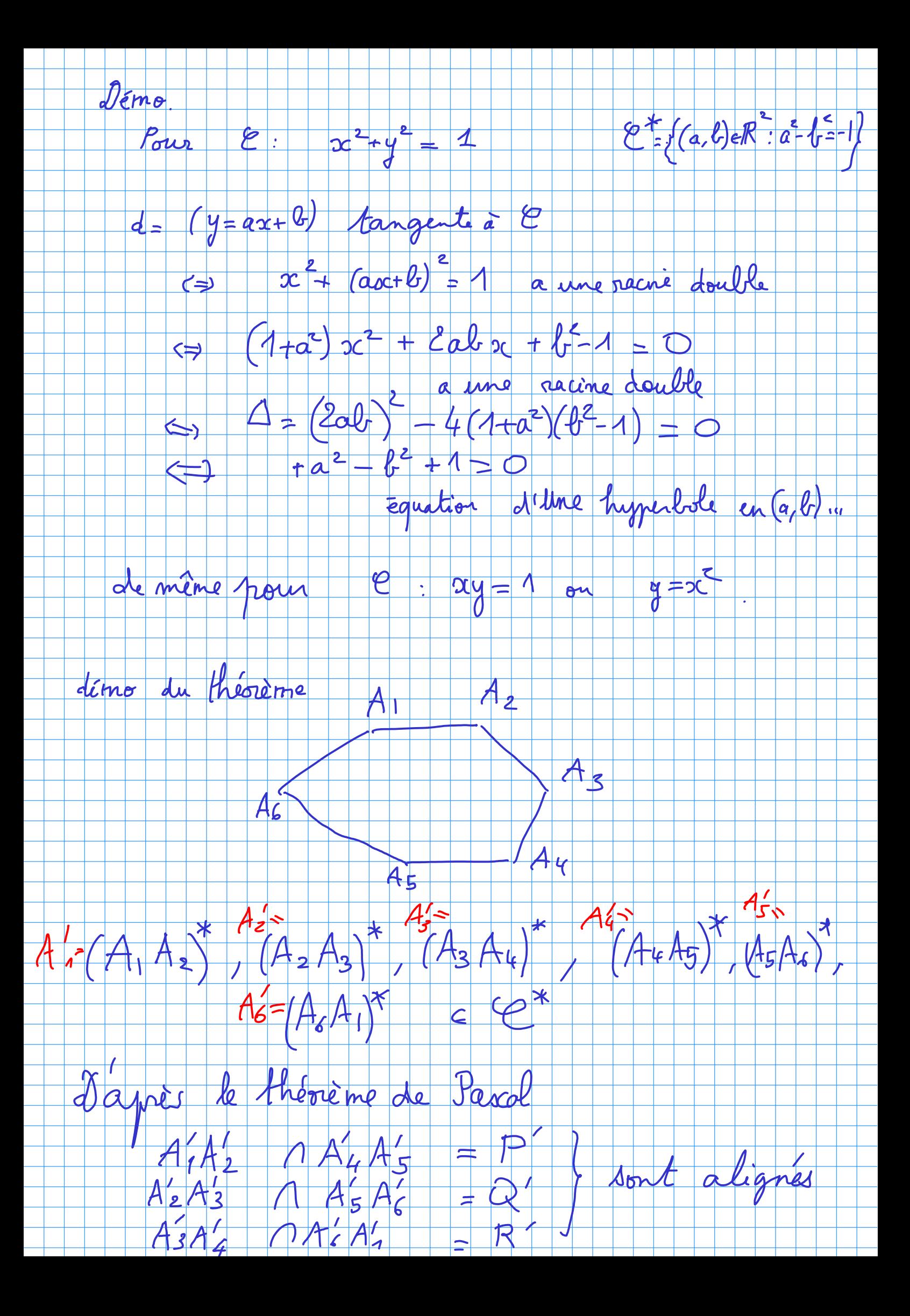

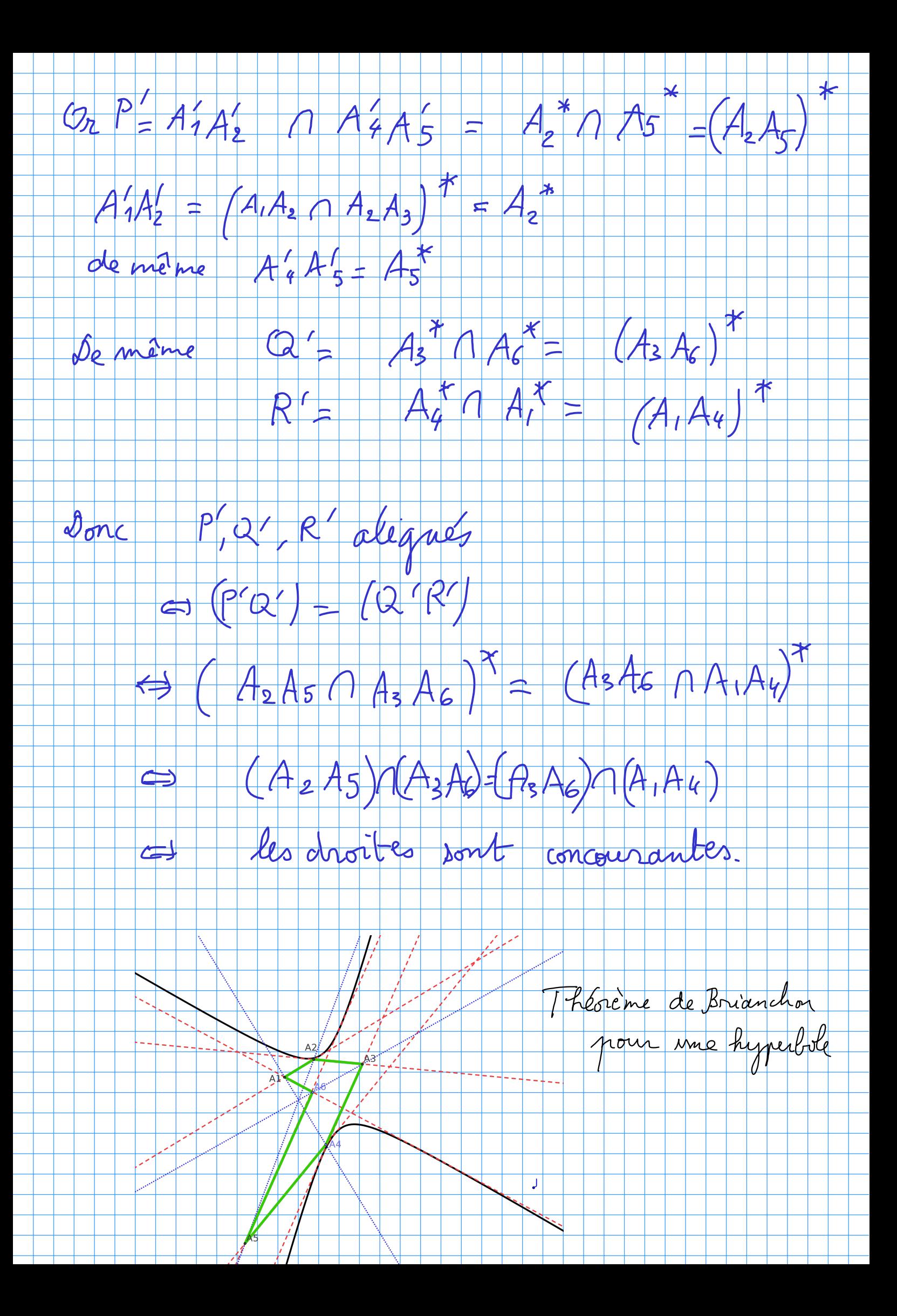

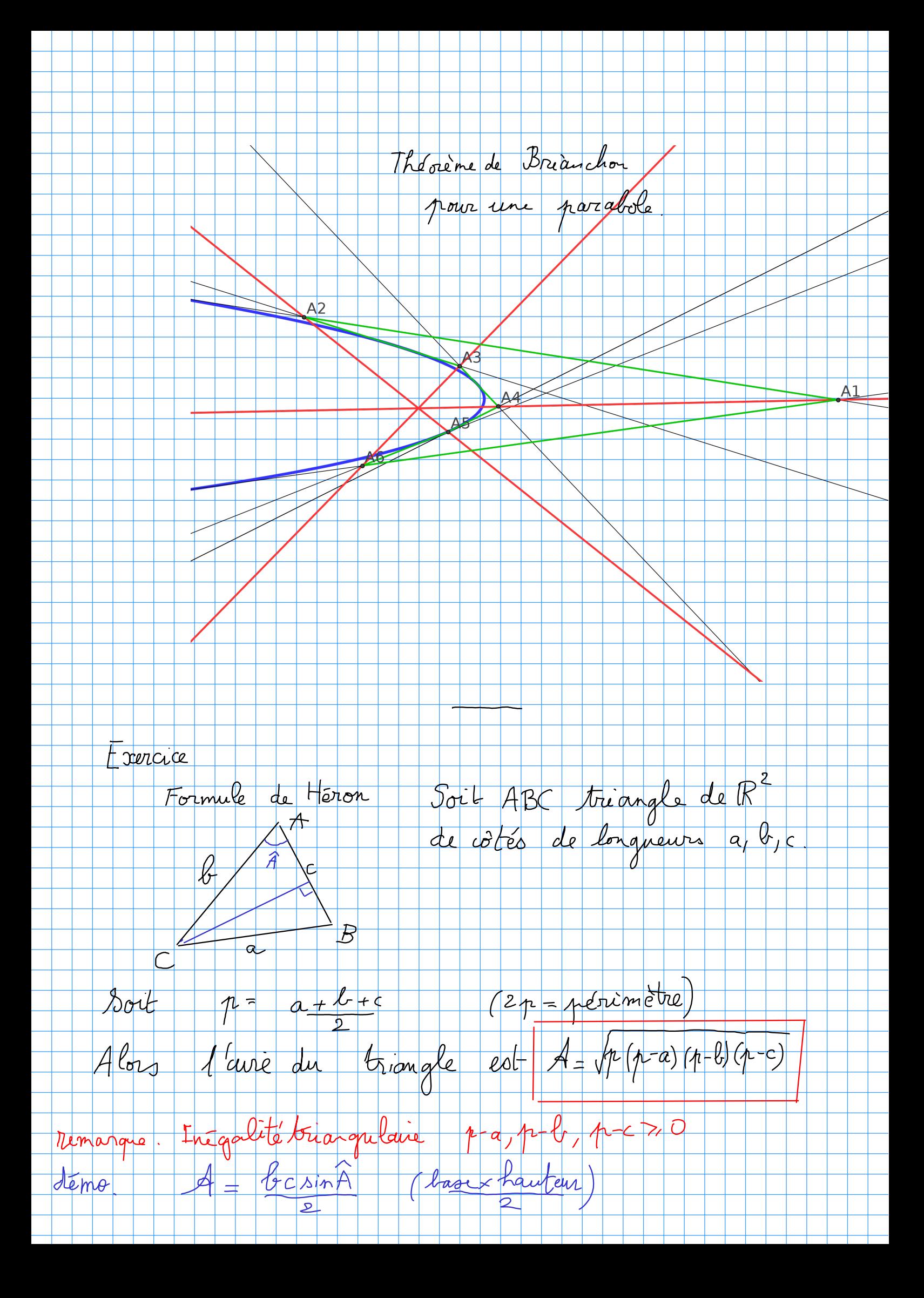

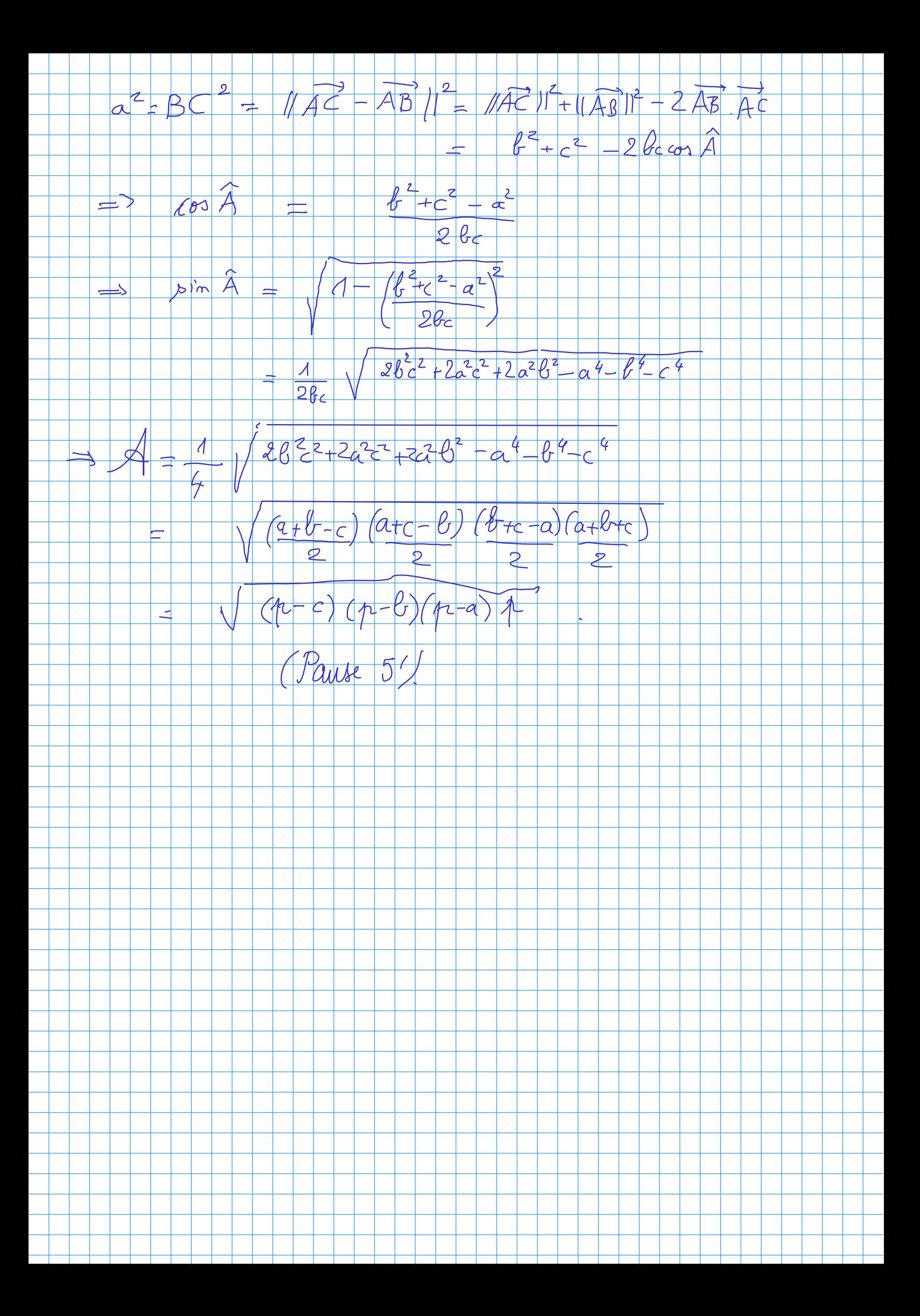

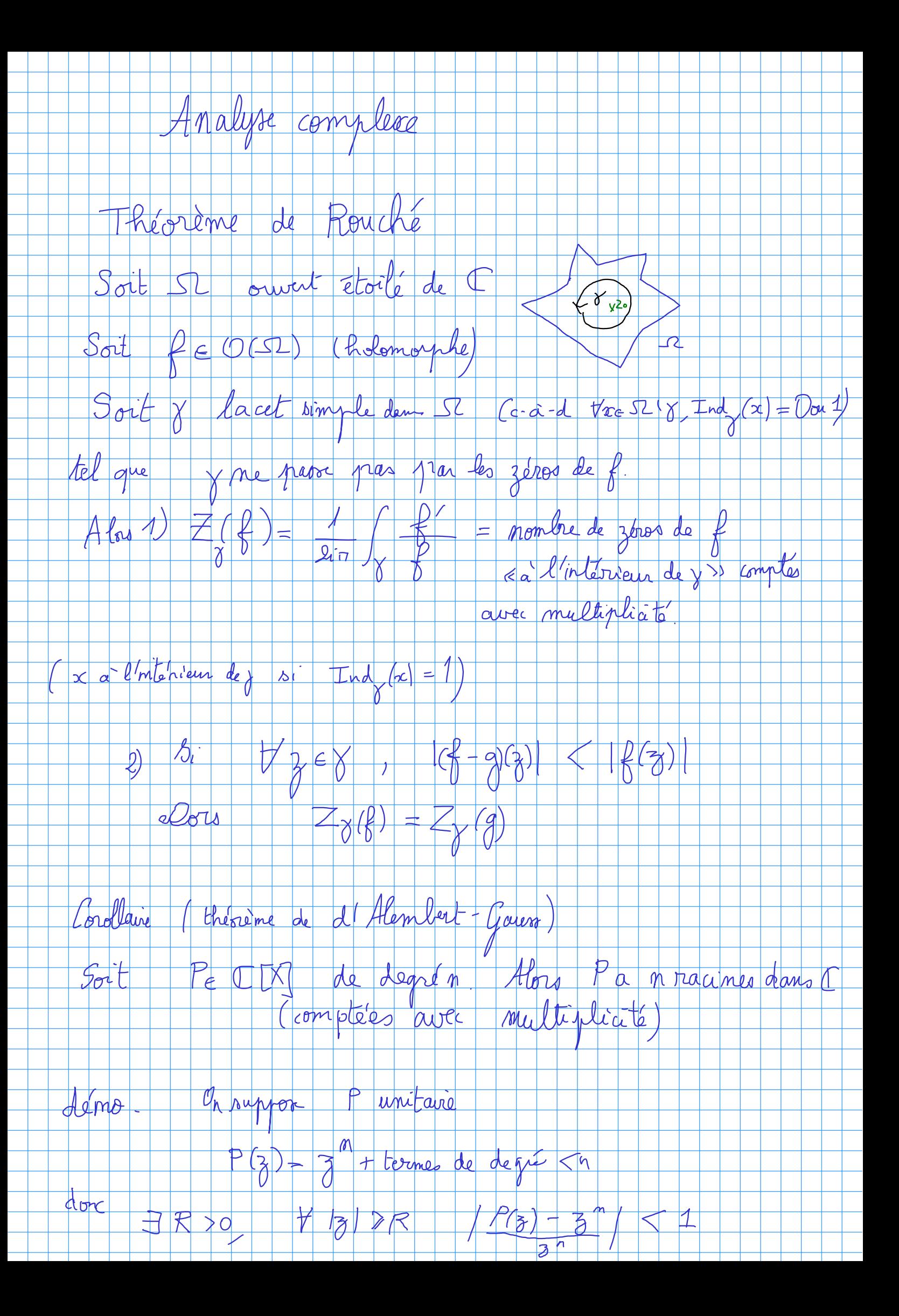

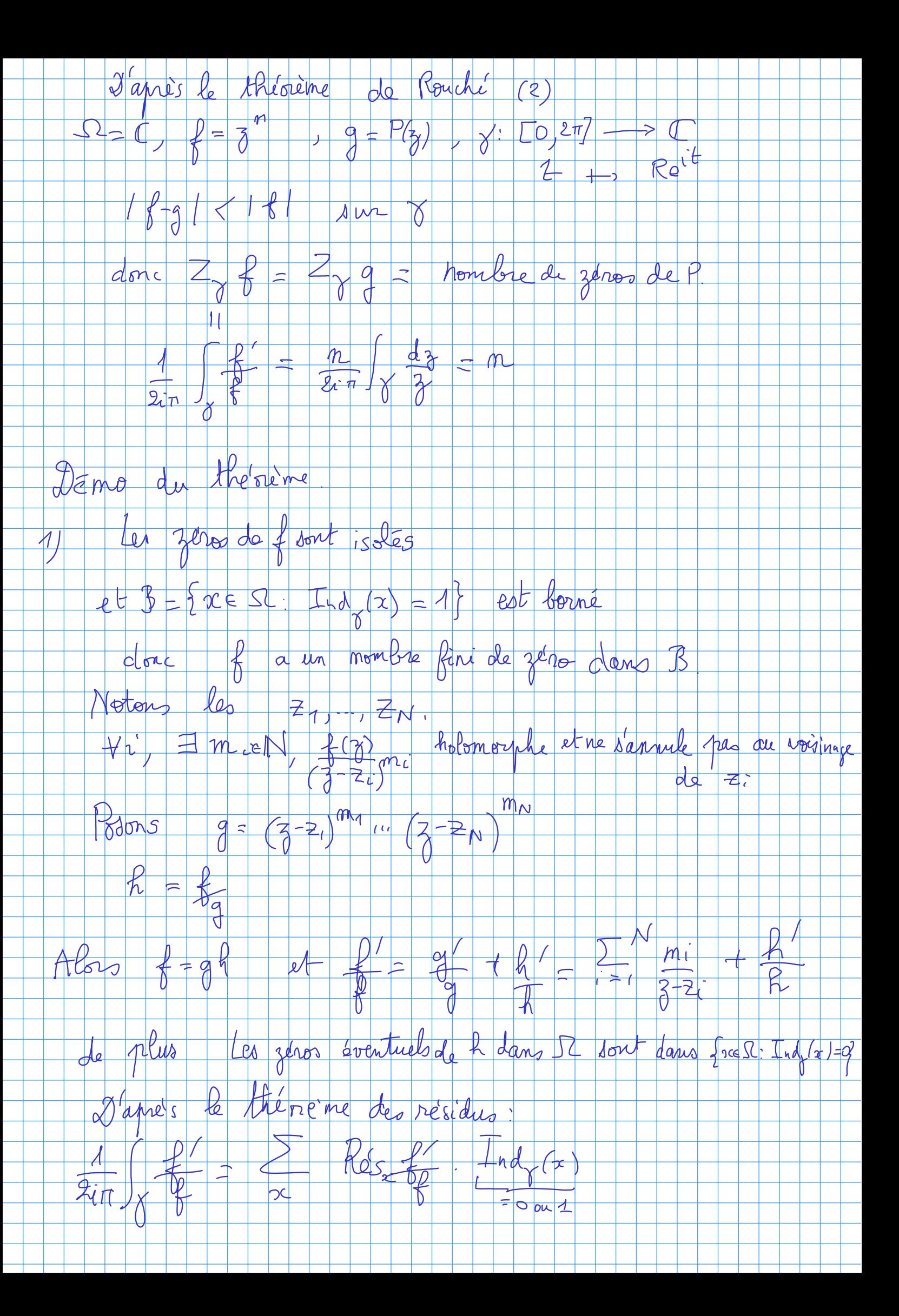

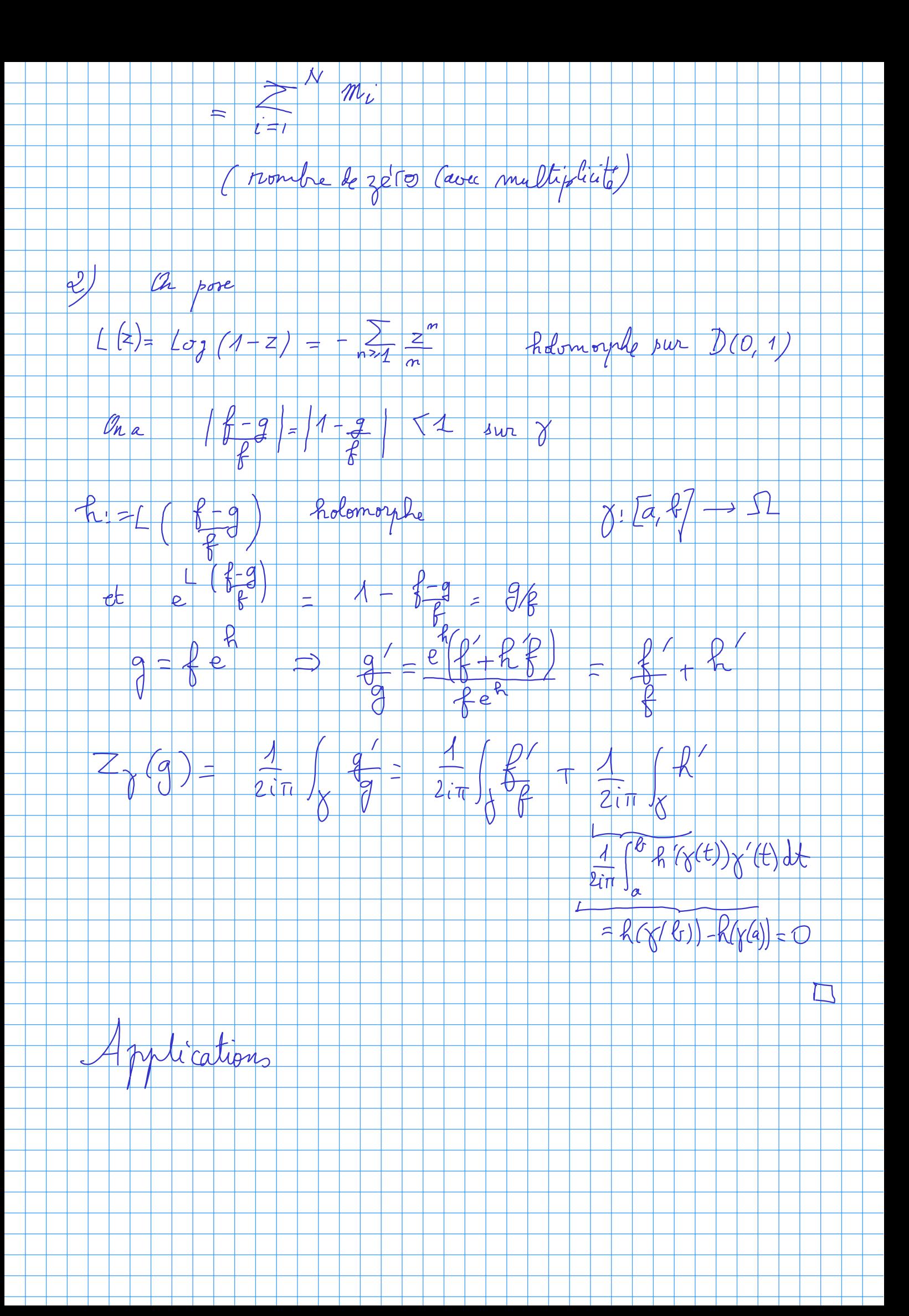

## Feuille d'exercices n° 7: Dénombrement des zéros, fonctions biholomorphes

#### Autour du théorème de Rouché

**Exercice 1.** Soient  $a \in \mathbb{C}$  tel que  $|a| \geq 1$  et  $n \in \mathbb{N} \setminus \{0,1\}$ . Montrer que l'équation  $1 + z + az^n = 0$  a toutes ses racines dans le disque ouvert  $D(0, 2)$ .

**Exercice 2.** On note P le polynôme  $3X^{15} + 4X^8 + 6X^5 + 19X^4 + 3X + 1$ . Une vérification fastidieuse mais facile à demander à une machine (algorithme d'Euclide) montre que  $PGCD(P, P') = 1$ , on l'admettra. Montrer que P possède 15 zéros dans le disque ouvert  $\{z \in \mathbb{C} \mid |z| < 2\}.$ Comment se répartissent ces zéros entre le disque ouvert  $\{z \in \mathbb{C} \mid |z| < 1\}$ , le cercle  $\{z \in \mathbb{C} \mid |z| = 1\}$ et la couronne  $\{z \in \mathbb{C} \mid 1 < |z| < 2\}$ ?

**Exercice 3.** Dans cet exercice, on note  $C_n$  le carré  $C_n = \{z \in \mathbb{C} \mid |\mathcal{R}e(z)| \leq n\pi \text{ et } |\mathcal{I}m(z)| \leq n\pi \}$  et  $\partial C_n$  sa frontière.

1. (a) Vérifier que pour tout  $y$  réel :

$$
\left|\tan(iy)\right| = \left|\tanh(y)\right|.
$$

(b) Montrer que pour tout x réel et tout y réel strictement positif,  $|\tan(x+iy)| \leq \cot \tanh(y)$ . En déduire que pour tout  $x$  réel et tout  $y$  réel non nul :

$$
|\tan(x+iy)| \le |\cot \anh(y)|.
$$

(c) Montrer que pour tout  $n \geq 1$  et tout  $z \in \partial C_n$ ,

$$
|\tan z| \leq \operatorname{cotanh}(\pi).
$$

2. Soit  $a \in \mathbb{C}^*$  et soit  $b \in \mathbb{C}$ . Montrer qu'il existe un  $N \geq 1$  tel que pour tout  $n \geq N$ , l'équation  $\tan z = az + b$  possède exactement  $2n + 1$  solutions (comptées avec multiplicité) dans le carré  $C_n$ .

Solution to 
$$
l^{\prime}
$$
ecencio 2  
\n $P = 3 \times {}^{15} + 4 \times 8 + 6 \times {}^{5} + 19 \times {}^{4} + 3 \times + 1$   
\n $Pgcd(P,P') = 1$   
\n $S_{l} : \mathfrak{F}_{0} \text{ racine de } P, X = j_{0} | P \Rightarrow X = 3 - | P'$   
\n $\Rightarrow P'(3) \neq 0 \Rightarrow 3 = 5$  acino simple  
\n $Jerc P a 15$  racirea pimples dans C  
\n $\Rightarrow 1$ 

### **Bijections biholomorphes**

 $Ci$ -dessous,  $D$  désigne le disque-unité ouvert.

## Exercice 4.

- 1. Montrer qu'il n'y a pas de bijection biholomorphe de  $\mathbb C$  sur *D*. [Indication : utiliser le théorème de Liouville.
- 2. Montrer que  $\mathbb C$  est néanmoins homéomorphe à  $D$ .

## Exercice 5.

- 1. Expliciter une bijection biholomorphe de D sur le demi-plan  $H = \{z \in \mathbb{C} \mid 0 < \text{Im}(z)\}.$
- 2. On note Q le quart de plan  $0 < \arg(z) < \frac{\pi}{2}$ . Montrer que  $z \mapsto z^2$  est une bijection biholomorphe de  $Q$  sur H. En déduire une bijection biholomorphe de  $Q$  sur D.
- 3. Soit  $\alpha$  un nombre réel avec  $0 < \alpha < \pi$ . On note  $S_{\alpha}$  le secteur angulaire  $0 < \arg(z) < \alpha$ . Expliciter une bijection biholomorphe de  $S_{\alpha}$  sur H.
- 4. On note B la bande  $0 < \mathcal{R}e(z) < \pi$ . Expliciter une bijection biholomorphe de B sur H.
- 5. On note  $B^+ = B \cap H$ . On se propose de montrer que  $z \mapsto -\cos z$  est une bijection biholomorphe de la demi-bande  $B^+$  sur H.
	- (a) Vérifier que pour tous  $x, y$  réels,

 $-\cos(x+iy) = -\cos x \cosh y + i \sin x \sinh y.$ 

- (b) En déduire que pour tout  $z \in B^+$ ,  $-\cos z \in H$  et que pour  $z \in B^+$ ,  $|\cos z| \to +\infty$  quand  $\mathcal{I}m(z) \rightarrow +\infty.$
- (c) Soit  $w_0$  un complexe,  $\Omega$  un ouvert étoilé,  $\gamma$  un lacet simple tracé dans  $\Omega$  et orienté dans le sens direct, f une fonction holomorphe définie sur  $\Omega$  qui ne prend pas la valeur  $w_0$  sur l'image de  $\gamma$ . En utilisant le théorème de Rouché, justifier que le nombre de solutions (comptées avec multiplicité) de l'équation  $f(z) = w_0$  à l'intérieur de  $\gamma$  est égale à l'indice de  $w_0$  par rapport au lacet  $f \circ \gamma$ .
- (d) Conclure, en appliquant le c) à un  $w_0$  arbitraire de H, à  $\Omega = \mathbb{C}$ , au rectangle  $\gamma$  de sommets  $0, \pi, \pi + iA$ , *iA* (*A* désignant un réel strictement positif choisi assez grand) et à la fonction  $f: z \mapsto -\cos z.$
- 6. En réunissant diverses idées introduites aux questions précédentes, expliciter une bijection biholomorphe du demi-disque  $D \cap H$  sur le disque D.

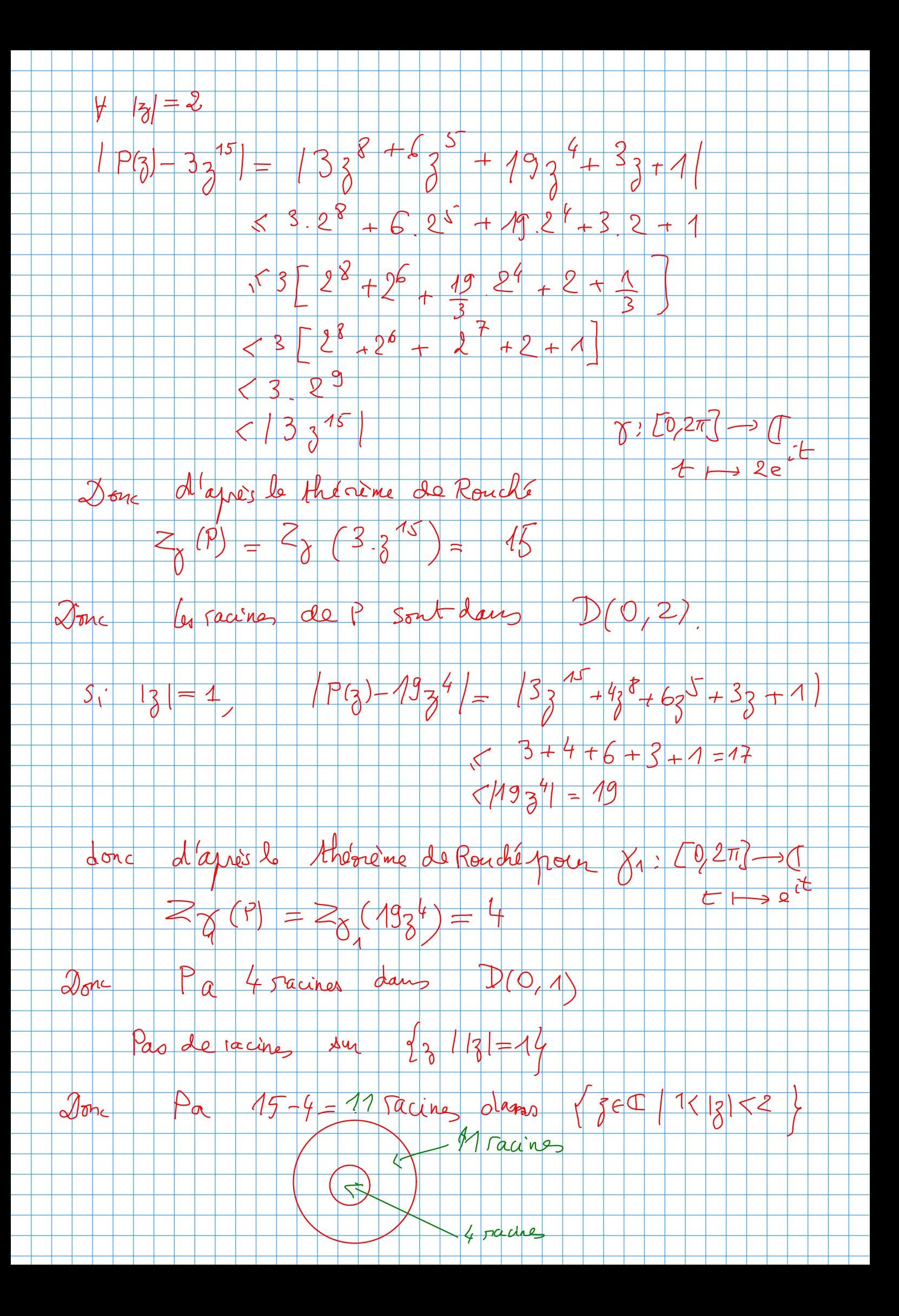

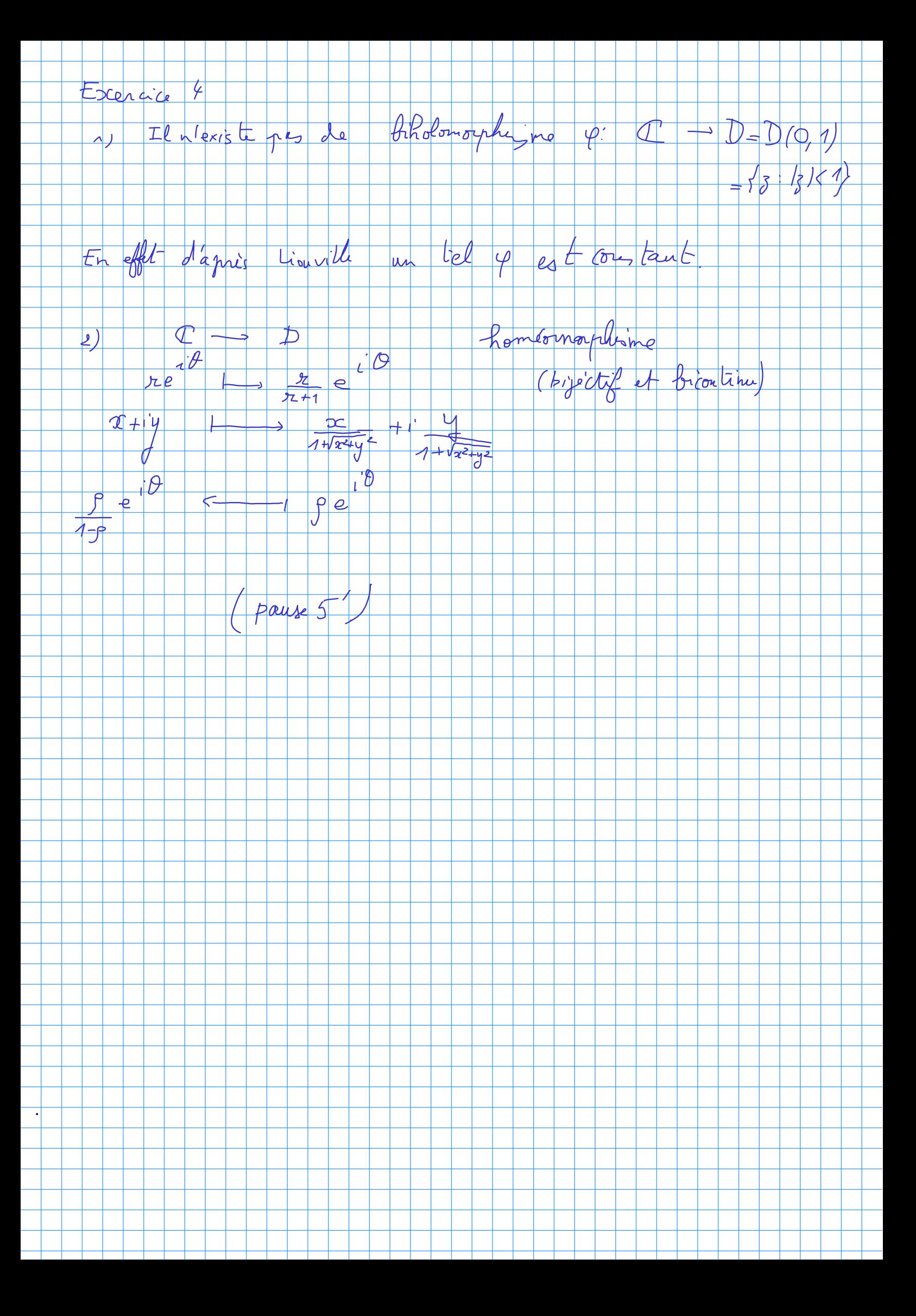

# Calcul différentiel

#### Théorème des extremas liés (ou des multiplicateurs de Lagrange).

Soit  $f: \Omega \subset \mathbb{R}^d \to \mathbb{R}$  une application  $\mathcal{C}^1$  où  $\Omega$  est un ouvert. Soit  $q: \Omega \to \mathbb{R}^k$ ,  $z \mapsto (q_1(z), \ldots, q_k(z))$  une application  $\mathcal{C}^1$  où  $1 \leq k < d$ . On suppose que 1) f a un minimum (ou un maximum) local sur  $\{z \in \Omega : g(z) = 0\}$  en  $z_0$ . 2)  $D_{z_0}g$  est de rang k.

Alors il existe  $\lambda_1, \ldots, \lambda_k \in \mathbb{R}$  tels que  $\nabla_{z_0} f = \lambda_1 \nabla_{z_0} g_1 + \cdots + \lambda_k \nabla_{z_0} g_k$ .

où  $\nabla_z F = (\partial_{z_1} F, \ldots, \partial_{z_d} F) \epsilon \mathbb{R}^d$ .

 $Démo.$ : La matrice  $Jac(g)_{z_0} = \begin{pmatrix} \partial_{z_1}g_1 \dots \partial_{z_d}g_1 \\ \dots \\ \partial_{z_d}g_k \dots \partial_{z_d}g_k \end{pmatrix}$  est de rang k. Quitte à renuméroter les variables,

on peut supposer que les  $k$  dernières colonnes sont indépendantes.

Alors si on pose  $z = (x, y)$  où  $x \in \mathbb{R}^{d-k}$ ,  $y \in \mathbb{R}^k$ , on a :  $Jac(g)_{z_0} = (D_{x_0}g|_{D_{y_0}q})$  et  $D_{y_0}g \in GL_k(\mathbb{R})$ .

Donc d'après le théorème des fonctions implicites, il existe des ouverts  $x_0 \in U \subset \mathbb{R}^{d-k}$ ,  $y_0 \in V \subset \mathbb{R}^k$ et une fonction  $\mathcal{C}^1 \varphi: U \to V$  tels que :

- i.  $U \times V \subset \Omega$
- ii.  $\forall x \in U, \forall y \in V, g(x, y) = 0 \Leftrightarrow y = \varphi(x)$ . Posons  $\varphi(x) = (\varphi_1(x), \ldots, \varphi_k(x)).$

Mais alors la fonction  $f(x, \varphi(x))$  a un extremume local en  $x_0 \in U$ .

En dérivant, on obtient :

(1)  $\forall 1 \leq i \leq d-k$ ,  $\partial_{x_i} f(x_0, y_0) + \sum_{i=1}^k \partial_{y_i} f(x_0, y_0) \partial_{x_i} \varphi_i(x_0) = 0$ .

Comme  $\forall x \in U, g(x, \varphi(x)) = 0$ , on a aussi en dérivant :

(2)  $\forall 1 \leq l \leq k, \partial_{x_i} g_l(x_0, y_0) + \sum_{j=1}^k \partial_{y_j} g_l(x_0, y_0) \partial_{x_i} \varphi_j(x_0) = 0.$ 

Notons  $L_1, \ldots, L_{d-k} \in (\mathbb{R}^d)^*$  les formes linéaires :

 $L_i(x, y) = x_i + \sum_{i=1}^k \partial_{x_i} \varphi(x_0) y_i.$ 

D'après  $(1)$  et  $(2)$ , on a :

 $\nabla_{z_0} f$  et  $\nabla_{z_0} g_1, \ldots, \nabla_{z_0} g_k \epsilon \text{Ker}(L_1) \cap \ldots \cap \text{Ker}(L_{d-k}).$ 

Or, les forme linéaires  $L_1, \ldots, L_{d-k}$  sont indépendantes *(car pour chaque i la variable*  $x_i$  *n'apparaît* que dans  $L_i$ ). Donc dim(Ker( $L_1$ )  $\cap \ldots \cap$ Ker( $L_{d-k}$ )) = k.

Or, puisque  $D_{z_0}g$  est de rang  $k, (\nabla_{z_0}g_1,\ldots,\nabla_{z_0}g_k)$  est une famille libre donc une base de

$$
\operatorname{Ker}(L_1) \cap \ldots \cap \operatorname{Ker}(L_{d-k}).
$$
 Donc  $\nabla_{z_0} f \in \operatorname{Vect} \{ \nabla_{z_0} g_1, \ldots, \nabla_{z_0} g_k \}.$ 

**Qed** 

# Applications : quelques exercices de la fiche 11 ...

Calcul différentiel, courbes et surfaces

#### Feuille d'exercices nº 11: Multiplicateurs de Lagrange

**Exercice 1.** Trouver le point de la courbe  $y^2 = 4x$  dont la distance vers  $(1,0)$  est minimale.

- a) par la méthode des multiplicateurs de Lagrange;
- b) en réduisant le problème à l'étude d'une fonction d'une variable.

**Exercice 2.** Calculer le maximum et le minimum de la fonction  $f(x, y, z) = x + y + z$  sur l'ellipsoïde

$$
S = \{(x, y, z) \in \mathbb{R}^3 \; ; \; \frac{x^2}{2} + \frac{y^2}{4} + \frac{z^2}{6} = 1\}.
$$

**Exercice 3.** Soit  $f(x, y) = 2x^3 + y^4$ . Calculer le maximum et le minimum de f sur l'ensemble

$$
\{(x, y) \in \mathbb{R}^2 \; ; \; x^2 + y^2 \le 1\}.
$$

**Exercice 4.** (Triangle d'aire maximale) Soit  $p > 0$ . Rappelons la formule de Héron, qui donne l'aire d'un triangle de cotés  $x, y, z$  et de périmètre  $2p$ :

$$
A = \sqrt{p(p-x)(p-y)(p-z)}.
$$

Justifier que parmi les triangles de périmètre  $2p$ , il y en a un d'aire maximale et le déterminer.

Exercice 5. Maximiser la fonction

$$
f:(x,y,z)\mapsto yz
$$

sous les contraintes  $y^2 + z^2 = 1$  et  $xz = 3$ .

**Exercice 6.** (Contre-exemple aux extrema liés) On définit pour tous  $(x, y, z) \in \mathbb{R}^3$   $g_1(x, y, z) = z$  et  $g_2(x, y, z) = z - x^2$ . On s'intéresse à l'ensemble  $C$  des points  $(x, y, z) \in \mathbb{R}^3$  satisfaisant les contraintes  $g_1(x, y, z) = 0$  et  $g_2(x, y, z) = 0$ .

- a) Montrer que  $\mathcal C$  est une droite que l'on déterminera.
- b) Montrer que pour tout  $(x, y, z) \in \mathcal{C}$ , les contraintes ne sont pas qualifiées en  $(x, y, z)$ .
- c) Montrer que l'unique point de minimum global de la fonction  $f$  de  $\mathbb{R}^3$  dans  $\mathbb R$  qui à  $(x, y, z)$  associe

$$
f(x, y, z) := (x + 1)^2 + y^2
$$

sur  $\mathcal C$  n'est pas solution du système donné par le théorème des extrema liés.

**Exercice 7.** (Inégalité de Hadamard) On munit  $\mathbb{R}^n$  de la norme euclidienne usuelle et on définit f :  $\mathbb{R}^n \times \mathbb{R}^n \times \cdots \times \mathbb{R}^n$ ,  $f(v_1,\ldots,v_n) = \det(v_1,\ldots,v_n)$  le déterminant de la matrice carrée d'ordre *n* formée des vecteurs colonnes  $v_1, \ldots, v_n$ .

- a) Montrer que le maximum de f sur l'ensemble X défini par  $||v_1|| = \cdots = ||v_n|| = 1$  est atteint et qu'il est strictement positif.
- b) En utilisant les multiplicateurs de Lagrange montrer que si le maximum de  $f$  sur  $X$  est atteint en  $(v_1, \ldots, v_n)$  alors les  $v_i$  forment une base orthonormale de  $\mathbb{R}^n$ .
- c) En déduire l'inégalité de Hadamard

$$
|\det(v_1,\ldots,v_n)| \leq ||v_1||\ldots||v_n||
$$

pour toute famille d'éléments  $v_1, \ldots, v_n$  de  $\mathbb{R}^n$ . Quand a-t-on égalité?

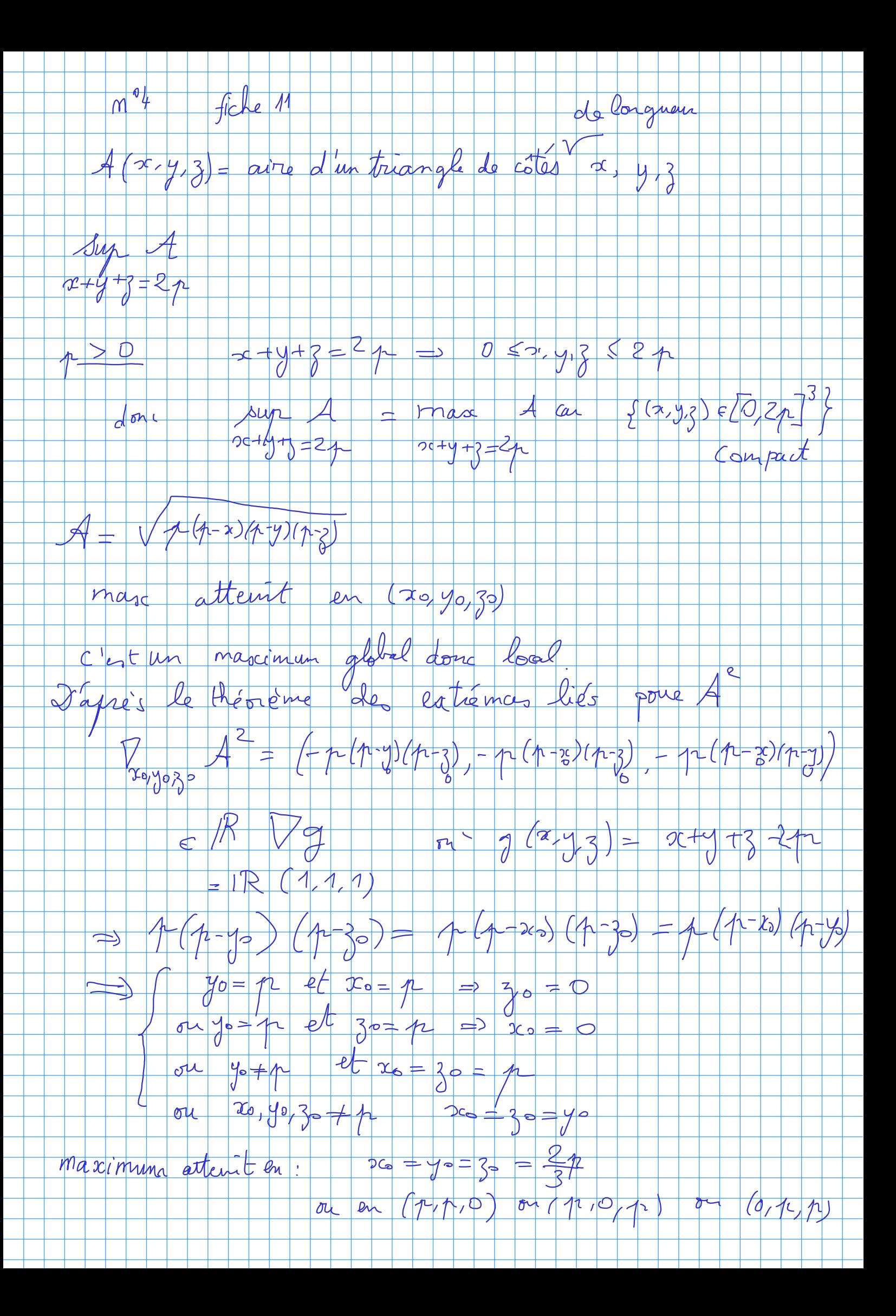

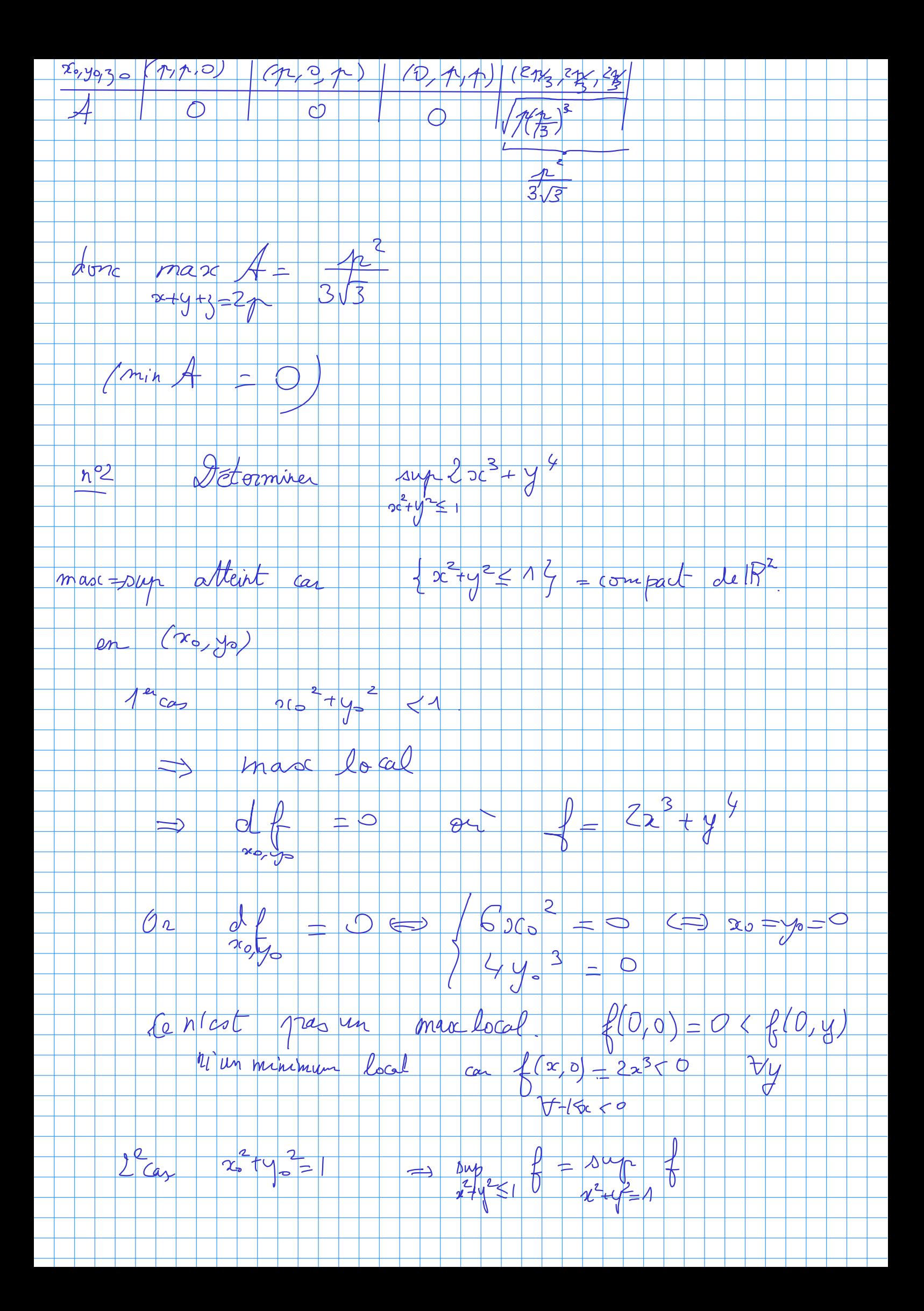

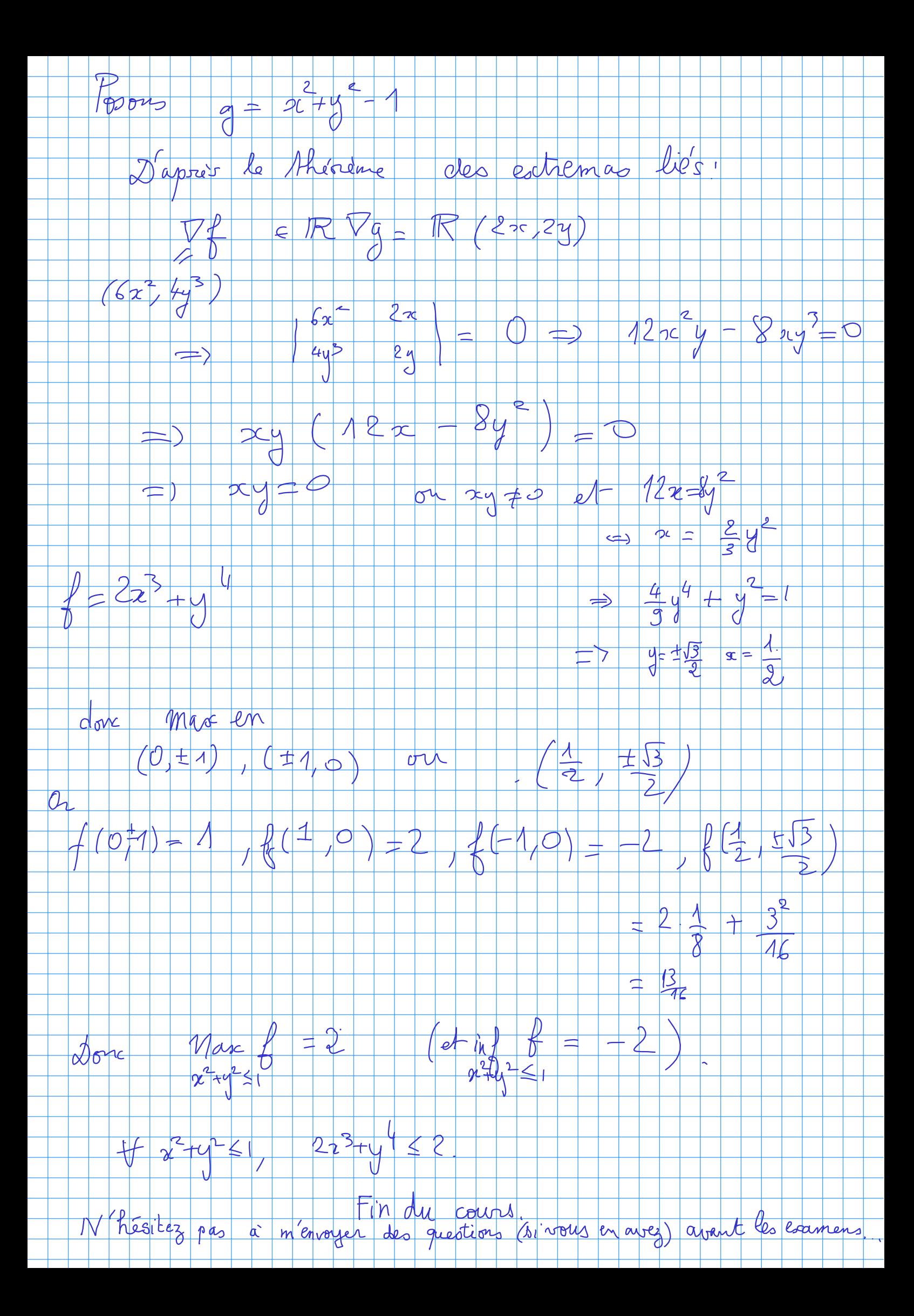

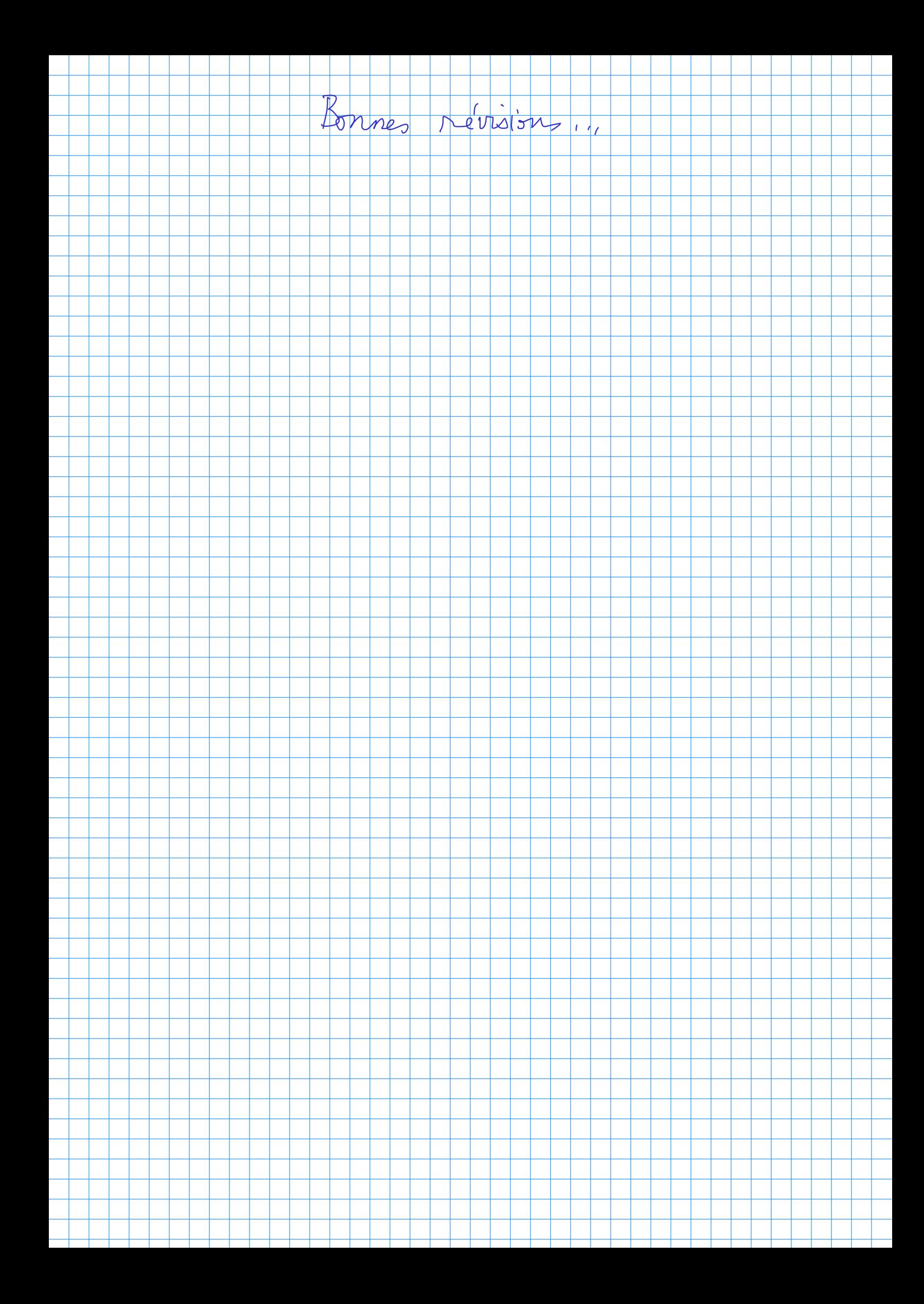